Cálculo de conductos. Método "recuperación estática" simplificado.

Distribución interior de la climatización / ventilación.

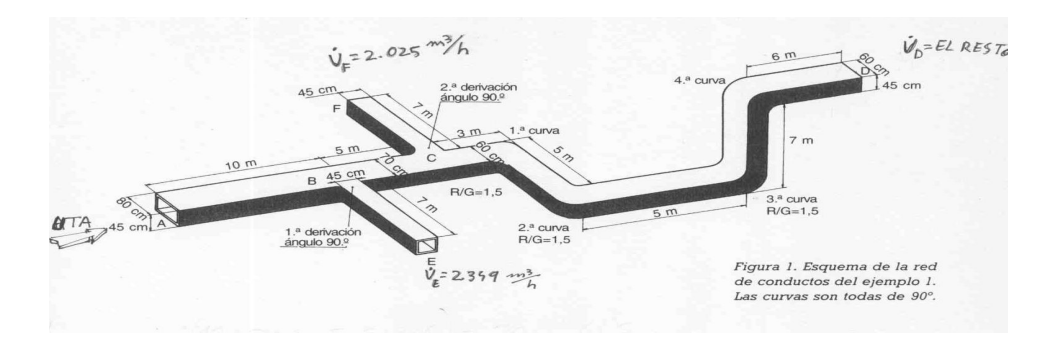

A medida que hacemos derivaciones va cambiando la sección del conducto principal.

En cada derivación hay un reparto de caudal, baja la velocidad y (Bernoulli) hay un aumento de presión: "recuperación estática".

C= Velocidad *m s*

 $\dot{V}$  = Caudal  $m^3/h$ 

Se calculan los tramos entre derivaciones, los puntos de derivación y los difusores de los locales.

Tipos de conducto según la sección:

La forma más eficaz es el conducto cilíndrico, pero muchos conductos son cuadrados o rectangulares.

Un dato de cálculo es el "diámetro equivalente" (**DE**) que transforma la sección cuadrada o rectangular a su equivalente cilíndrica.:

- Sección cuadrada/rectangular:

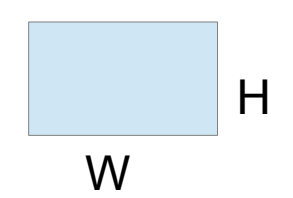

Sección cuadrada:

 $D<sub>E</sub>=1.093*H$  (o W, porque W=H al ser cuadrada).

Sección rectangular:  $(VV \cap T)$  $(VV + \Pi)$ 0,625 0,25  $D_{E}$  = 1,3 \*  $\frac{(W * H)}{(W * H)}$  $= 1, 3 \sqrt[4]{\frac{W + H}{W + H}}$ +

La [tabla 3](#page-8-0) tiene valores de **DE** para algunas medidas de ancho (W) y alto(H).

El cálculo puede variar en función de los datos conocidos.

Con la formula:  $\dot{V} = C * S$ : Sí conozco la velocidad podré sacar la sección: Sí conozco la sección podré sacar la velocidad:  $S = \frac{V}{C}$ g  $C = \frac{V}{S}$ g

Empezamos calculando las necesidades de cada local y de la suma total. Tendremos un caudal calculado y un caudal real en función de la máquina seleccionada.

Los conductos se calcularán según el caudal real de la máquina; siempre un modelo ligeramente más capaz de lo calculado...

$$
\dot{V} = \frac{Q_{SE}}{0.33*(1-f)*(t^a_{\text{INTERIOR}} - t^a_{\text{ROCIO}})} \left( \frac{m^3}{h} \right)
$$

sabiendo V :

$$
\dot{V} = C^*S
$$
\n
$$
V = \text{caudal } m_{/h}^3
$$
\n
$$
C = \frac{\dot{V}}{S}
$$
\n
$$
S = \text{sección } m^2
$$

g

Para pasar la velocidad a metros/segundo: 3600 \*  $C = \frac{V}{3600 * S}$ 

EJEMPLO de cálculo:

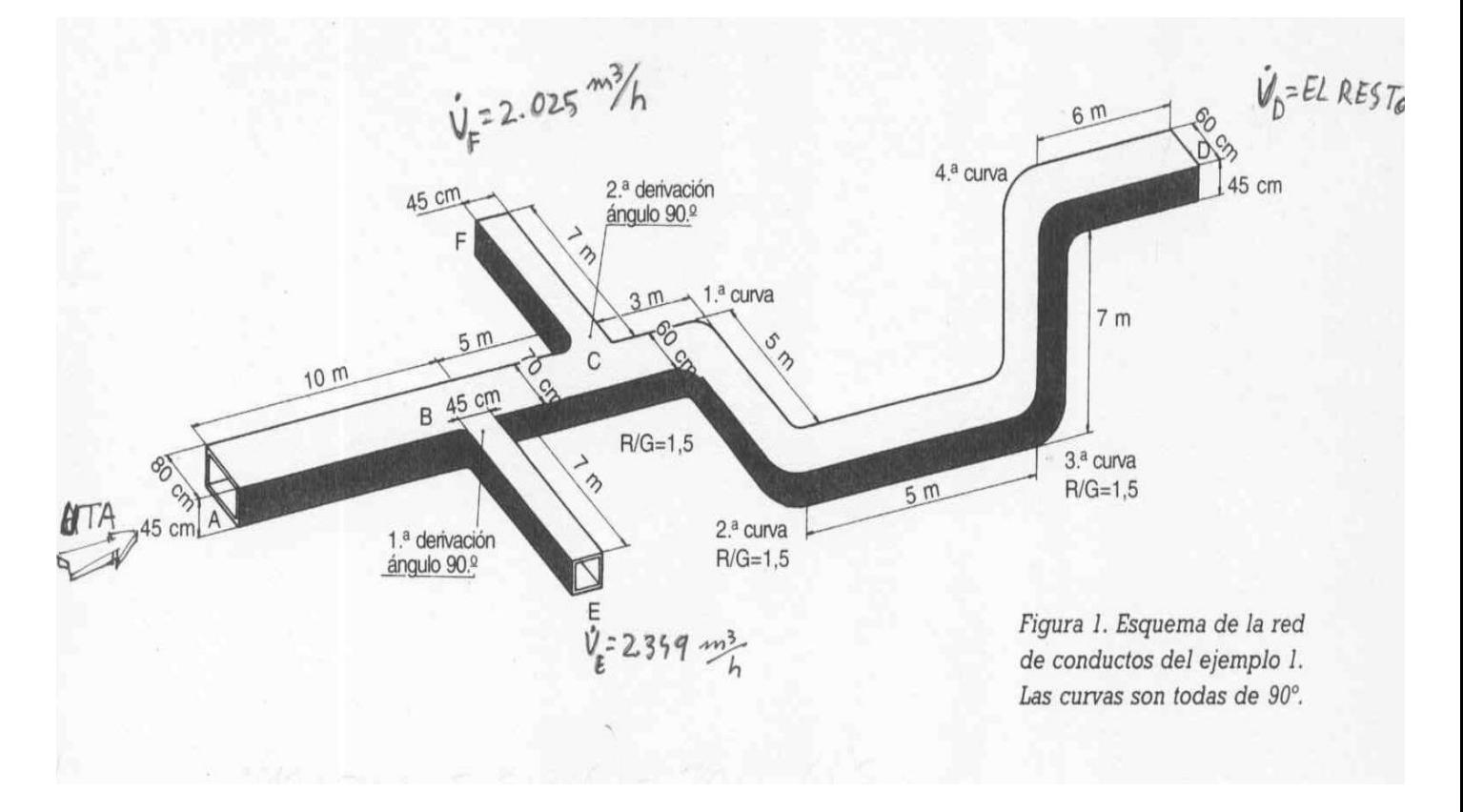

Cálculo conductos **friographic conductos** friographic conductos **friographic conductos** friographic conductos **friographic conductos** friographic conductos **friographic conductos**  $\mathbf{r}$ 

Enunciado:

Datos conocidos:

Dimensiones en el punto A (salida de la máquina):

W (ancho) =  $0.8$  m.  $H(\text{alto}) = 0.45 \text{ m}.$ 

Sección en el punto A: S=0,8 x 0,45= 0,36 m**<sup>2</sup>**

Caudal  $\dot{V} = 9.720 \frac{m_{h}^{3}}{m_{h}^{3}}$ 

Perdida de carga  $(\Delta p)$  en las rejillas (difusores)= 1,5 mm.c.a.

Caudal total  $\dot{V}$ <sub>TOTAL</sub> = 9.720  $m_A^3/2$ 

Caudal en el punto E  $\dot{V}_E$  = 2.349 $m_A^3/2$ 

Caudal en el punto F  $\vec{V}_F$  = 2.025  $m^3/k$ 

Caudal en el punto D: Es el punto final, el caudal será el resto, después de todas las derivaciones:

$$
\dot{V}_D = \dot{V}_{TOTAL} - (\dot{V}_E + \dot{V}_F) = 5.346 \frac{m^3}{h}
$$

Con estos datos (y el dibujo) podemos **conocer las secciones de cada tramo:**

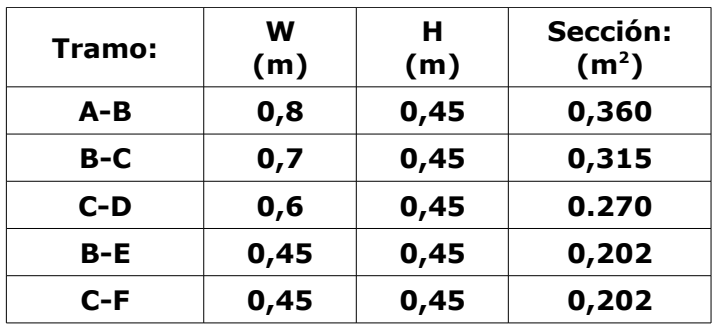

Con las secciones y los caudales podemos **conocer las velocidades C<sub>x</sub> de los tramos principales:** 

$$
C_{AB} = \frac{\dot{V}_{AB}}{S_{AB} * 3600} = \frac{9.720 \frac{m_{h}^{3}}{2}}{0.36 m^{2} * 3.600} = 7.5 \frac{m_{s}}{2}
$$

3  $\frac{(9.720 - 2.349)^{m}}{0.315m^2*3.600} = 6.5$  $*$  3600 0, 315 $m^2 *$  3.600  $\frac{W_{BC}}{S_{BC}} = \frac{V_{BC}}{S_{BC} * 3600} = \frac{(9.720 - 2.349)^{m/2}}{0,315 m^2 * 3.600} = 6,5 \frac{m}{s}$  $C_{BC} = \frac{V_{BC}}{S_{BC} * 3600} = \frac{(9.720 - 7.75)}{0.315m}$ − = = = g

3 caudal *m h V* =  $S =$  sección  $m<sup>2</sup>$  $C$  = velocidad  $m/s$ g

$$
C_{CD} = \frac{\dot{V}_{CD}}{S_{CD} * 3600} = \frac{9.720 - (2.349 + 2.025)^{m} \frac{3}{h}}{0.27 m^2 * 3.600} = 5.5 m/s
$$

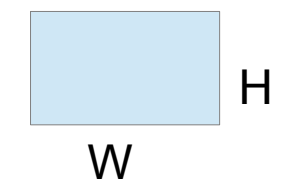

### Y las **velocidades de las derivaciones**:

$$
C_{BE} = \frac{\dot{V}_{BE}}{S_{BE} * 3600} = \frac{2.349 \, m_{h}^{3}}{0,45^{2} m^{2} * 3.600} = 3,22 \, m_{s}
$$

$$
C_{CF} = \frac{\dot{V}_{CF}}{S_{CF} * 3600} = \frac{2.025 \frac{m_{h}^{3}}{2}}{0.45^{2} m^{2} * 3.600} = 2.77 \frac{m_{s}^{2}}{2.025 m^{2} m^{2}}
$$

### Ahora **calculamos el Diámetro equivalente (DE):**

Para los tramos del conducto principal usaremos las formulas vistas al principio de este texto. Pero para las derivaciones usaremos el [ábaco](#page-8-1) .

(Porque el  $D<sub>E</sub>$  de las derivaciones calculado con formulas sale muy distinto y, de esta manera, vemos los dos métodos)

### **DE del tramo principal:** (Con formulas)

Es un tramo de sección rectangular luego la formula es:

$$
D_E = 1,3 * \frac{(W * H)^{0,625}}{(W + H)^{0,25}}
$$

( W y H en milímetros... )

Tramo AB:

$$
D_{E_{AB}} = 1,3 * \frac{(W * H)^{0,625}}{(W + H)^{0,25}} = 1,3 * \frac{(800 * 450)^{0,625}}{(800 + 450)^{0,25}} = 649
$$
mm

Tramo BC:

$$
D_{E_{BC}} = 1,3 * \frac{(W * H)^{0.625}}{(W + H)^{0.25}} = 1,3 * \frac{(700 * 450)^{0.625}}{(700 + 450)^{0.25}} = 610 \text{mm}
$$

Tramo CD:

$$
D_{E_{CD}} = 1,3 * \frac{(W * H)^{0.625}}{(W + H)^{0.25}} = 1,3 * \frac{(600 * 450)^{0.625}}{(600 + 450)^{0.25}} = 567 \text{mm}
$$

 $D<sub>E</sub>$  de las derivaciones:

Los sacaremos del ábaco cuando tengamos el diferencial de presión por metro $\binom{\Delta p}{I}$ .  $($ Con el caudal del tramo  $\dot{V}_X$  y  $\begin{bmatrix} \Delta P \\ I \end{bmatrix}$  podemos sacar <u>del ábaco</u> el D<sub>E</sub> del tramo) *L* ∆  $\binom{\Delta p}{I}$ *L* ∆

Ahora **calculamos**  $\begin{bmatrix} \Delta P \\ I \end{bmatrix}$  : *L* ∆

Entramos al ábaco con estos datos:

\n**Caudal total:**\n
$$
\dot{V}_{AB} = 9.720 \, \text{m}^3 / \text{m}
$$
\n

\n\n**NOTA:** El caudal en el tramo AB es el caudal total...\n
$$
\dot{V}_{AB} = \dot{V}_{TOTAL} = 9.720 \, \text{m}^3 / \text{m}
$$
\n

Diámetro equivalente:  $D_{E_{AB}}$  = 649mm

En el ábaco vemos la intersección de los dos datos: (ver Ábaco)

La línea horizontal marca el caudal:  $\overrightarrow{V}_{AB} = \overrightarrow{V}_{TOTAL} = 9.720 \frac{m^3}{h}$ 

La línea diagonal marca el Diámetro equivalente:  $D_{\varepsilon_{AB}}$  = 649mm

La Línea discontinua vertical indica la  $\Delta D/$  para todos los tramos principales:  $\Delta D/$  = 0,1  $\frac{m m.c.a.}{m}$  $\frac{p}{\sqrt{L}}$  para todos los tramos principales:  $\frac{\Delta p}{\sqrt{L}} =$ *L* ∆

#### Esta  $\Delta D / \overline{D}$  es constante en todo el recorrido principal; tramos AB, BC y CD. *L* ∆

Ahora **calculamos la longitud equivalente:**

Es la longitud real de cada tramo más un 50%.

$$
L_{EQ} = I + (I * 0, 5)
$$

Tramo AB:  $L_{EQ_{AB}}$  = /+ (/\*0,5) = 10+ (10\*0,5) = 15 $m$ Tramo BC: *EQ* ( \* 0,5) 5 (5 \* 0,5) 7,5 *BC L l l* = + = + = *m* Tramo CD:  $L_{_{EQ_{CD}}}$  = /+ (/ \* 0,5) = 26 + (26 \* 0,5) = 39 $m$ 

### Ahora **calculamos la perdida de carga por tramo** ∆*P* :

Tramo AB: . . . \* 15 1,5 \* 0,1 . . . *mm c a AB EQ m mm c a <sup>m</sup> <sup>p</sup> p L <sup>L</sup>* <sup>∆</sup> ∆ = = = Tramo BC:  $\Delta p_{BC} = L_{EQ} * \Delta p / \Delta E = 7,5m * 0,1 \frac{mm.c.a.}{m} = 0,75mm.c.a.$ Tramo CD:  $\Delta p_{CD} = L_{EQ} * \Delta p / \Delta L = 39m * 0, 1 \frac{m m.c.a.}{m} = 3, 9mm.c.a.$ 

Cálculo conductos **friographic conductos** friographic conductos **friographic conductos** friographic conductos **friographic conductos** friographic conductos **friographic conductos**  $\mathbf{r}$ 

#### Ahora **calculamos la Recuperación Estática:** (Para los puntos de derivación B y C)

Para el Punto B:

\n
$$
\Delta p_{\text{RecEstag}} = \frac{\left(C_{AB}^2 - C_{BC}^2\right)}{16} = \frac{\left(7,5^2 - 6,5^2\right)}{16} = 0,875 \, \text{mm.c.a.}
$$

Para el Punto C:  $\Delta p_{\text{RecEstac}} = \frac{(C_{BC}^2 - C_{CD}^2)}{16} = \frac{(6.5^2 - 5.5^2)}{16}$  $P_{\text{Re}cEsta_{\text{C}}} =$   $\frac{1}{16} = \frac{1}{16} = 1$  $6,5^2 - 5,5$  $\frac{160}{16} = \frac{(120 + 1)}{16} = 0.75$  $\frac{c_{Esta_C}}{16} = \frac{(e_{BC} - e_{CD})}{16} = \frac{(0.5 - 3.5)}{16} = 0.75$ mm.c.a.  $C_{BC}^2$  -  $C_{C}$ *p*  $-c_{CD}^2$  |  $(6,5^2 \Delta p_{\text{Re}cF_{\text{star}}} = \frac{1}{16} = \frac{1}{16} = \frac{1}{16} = \frac{1}{16}$ 

La Recuperación Estática total sera:

$$
\Delta p_{\text{RecEsta-TOTAL}} = \Delta p_{\text{RecEsta_B}} + \Delta p_{\text{RecEsta_C}} = 0.875 + 0.75 = 1.625 \text{mmm.c.a.}
$$

**Y la Perdida de carga total será:** (Para los tramos principales AB, BC y CD)

∆  $p_{\footnotesize_{TOTAL}}$  = ∆  $p_{\footnotesize_{AB}}$  + ∆  $p_{\footnotesize_{BC}}$  + ∆  $p_{\footnotesize_{CD}}$  + ∆  $p_{\footnotesize_{DIFUSOR_D}}$  - ∆  $p_{\footnotesize_{RecEsta}}$  =  $1,5$  +  $\footnotesize{0,75}$  +  $\footnotesize{3,9}$  +  $\footnotesize{1,5}$  -  $\footnotesize{1,625}$  =  $\footnotesize{6,025}$ *mm.c.a.* 

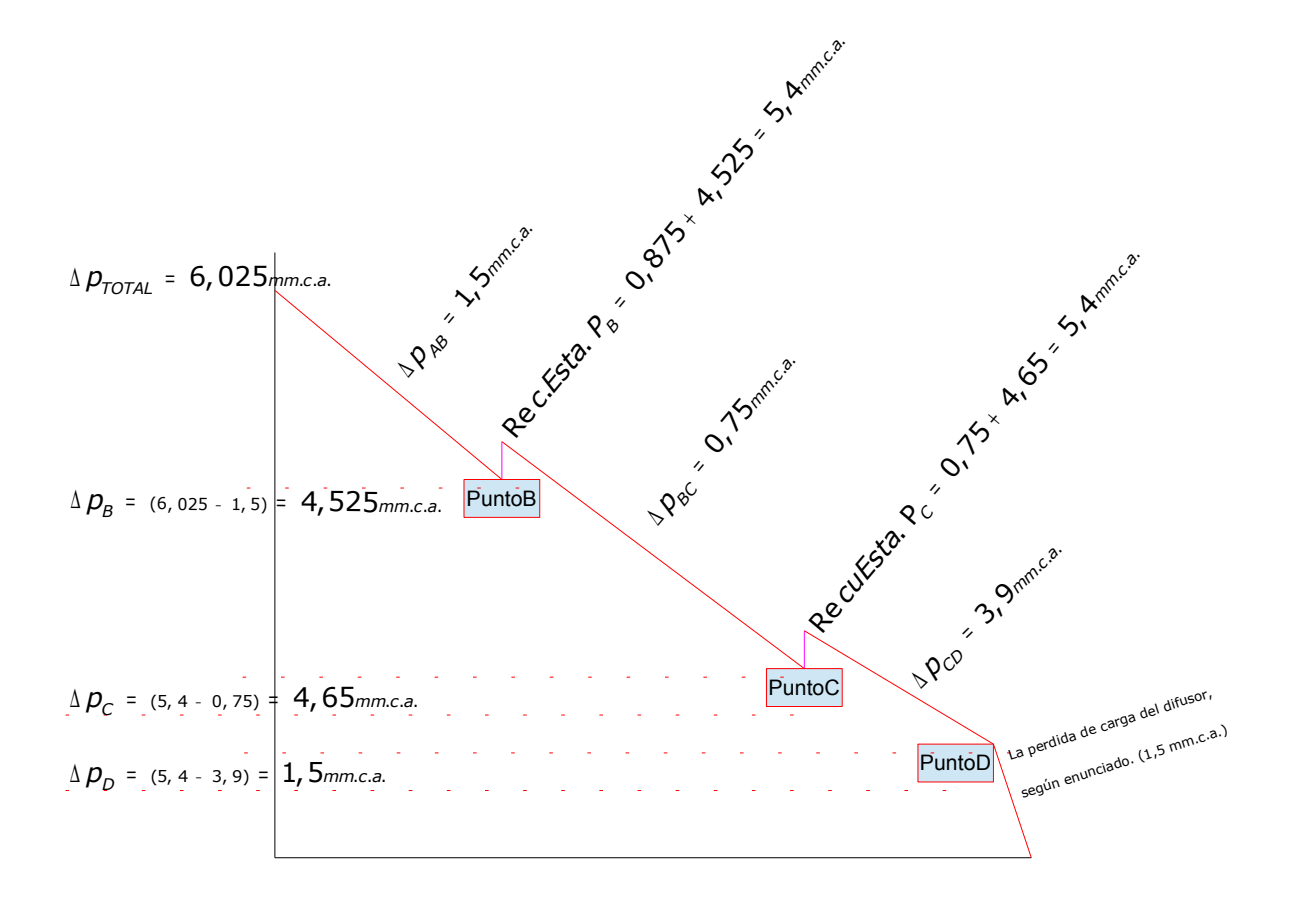

Con este gráfico conseguimos la presión en  $P_B$  y  $P_C$ . Para poder calcular los tramos de derivación BE y CF: **( NOTA:** se usan las Δp en el punto P<sub>B</sub> y P<sub>C</sub>; no los valores de Recuperación Estática en esos puntos) Tramo BE:

 $\Delta p_B =$  4,25 mm.c.a.  $\Delta p_{E}$ = 1,50 mm.c.a. (dato del enunciado). Longitud: 7 metros. Longitud Equivalente: *L<sub>EQ</sub>* = L + (L \* 0,5) = 7 + (7 \* 0,5) = 10,5*m*.

$$
\frac{\Delta p}{L} = \frac{\Delta p_B - \Delta p_E \left( \text{diffusor} \right)}{L_{EQ}} = \frac{4,25 - 1,5 \text{mm.c.a.}}{10,5 \text{m}} = 0,26 \frac{\text{mm.c.a.}}{\text{m}}
$$

Con el caudal del tramo y la perdida de carga por metro, podemos ir [al ábaco,](#page-8-1) para buscar el **D<sup>E</sup>** del tramo:

$$
\dot{V}_{BE} = 2.349 \, m_{h}^{3/2}
$$

$$
\frac{\Delta p}{L} = 0,26 \frac{mm.c.a.}{m}
$$
 (para el tramo BE)

**D<sup>E</sup>** del tramo BE= 325 mm.

Tramo CF:

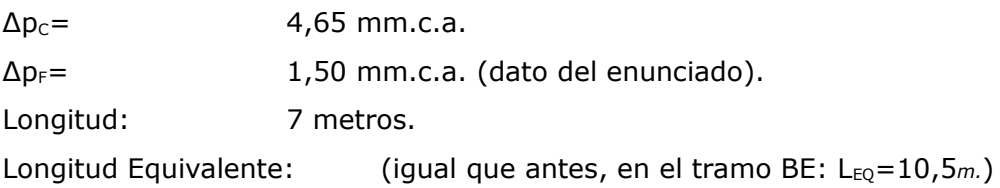

Para ir al ábaco:

$$
\dot{V}_{CF} = 2,025 \frac{m_{h}^{3}}{h}
$$
\n
$$
\frac{\Delta p}{L} = \frac{\Delta p_{C} - \Delta p_{F}(diffusor)}{L_{EQ}} = \frac{4,65 - 1,5 \frac{m_{m.c.a.}}{10,5 \frac{m_{m.c.a.}}{m}}}{10,5 \frac{m_{m.c.a.}}{m}} = 0,3 \frac{m_{m.c.a.}}{m}
$$

Luego la **DE** del tramo CF= 295 mm.

### <span id="page-7-0"></span>Ábaco 2:

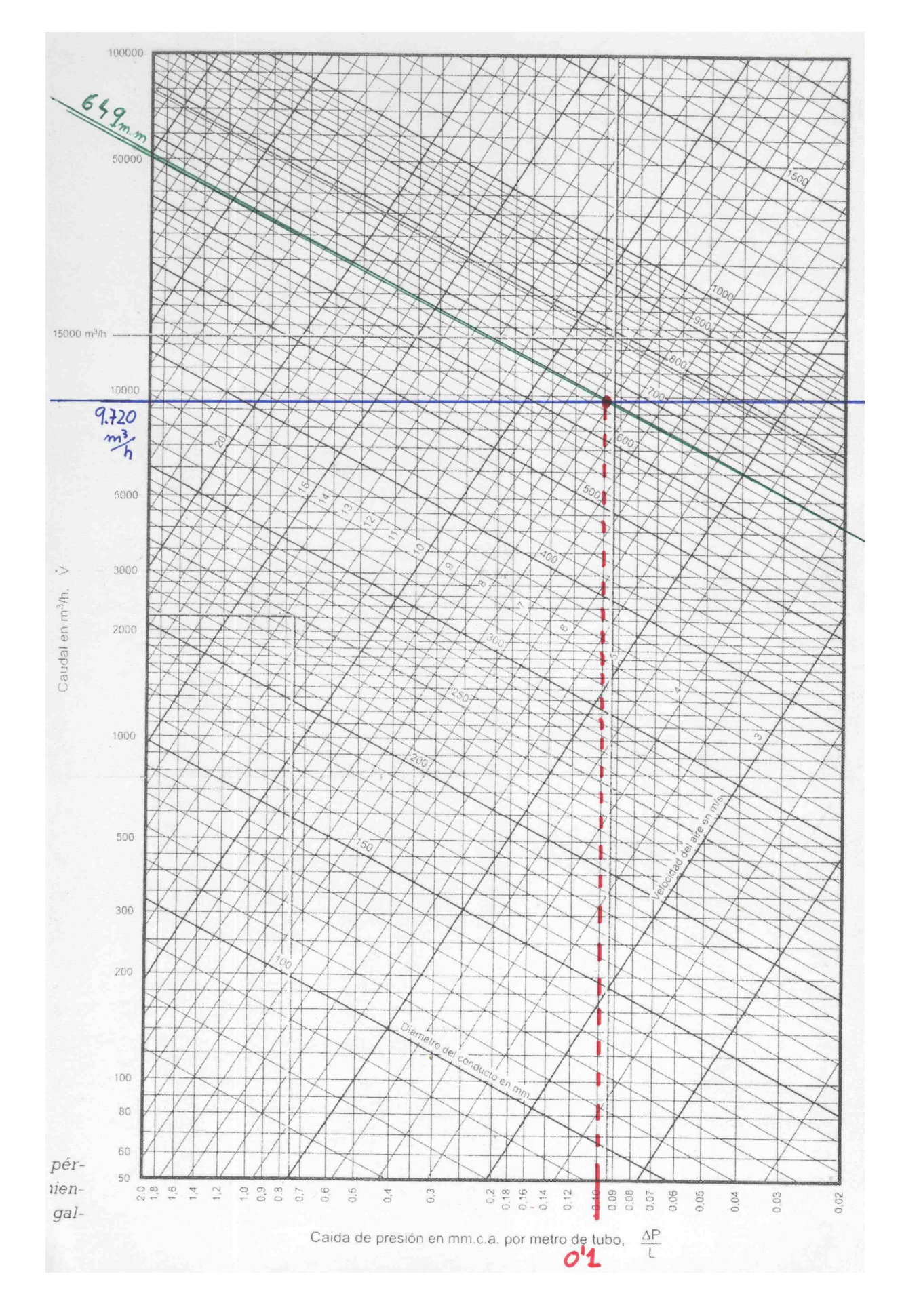

<span id="page-8-1"></span>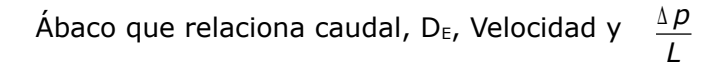

<span id="page-8-0"></span>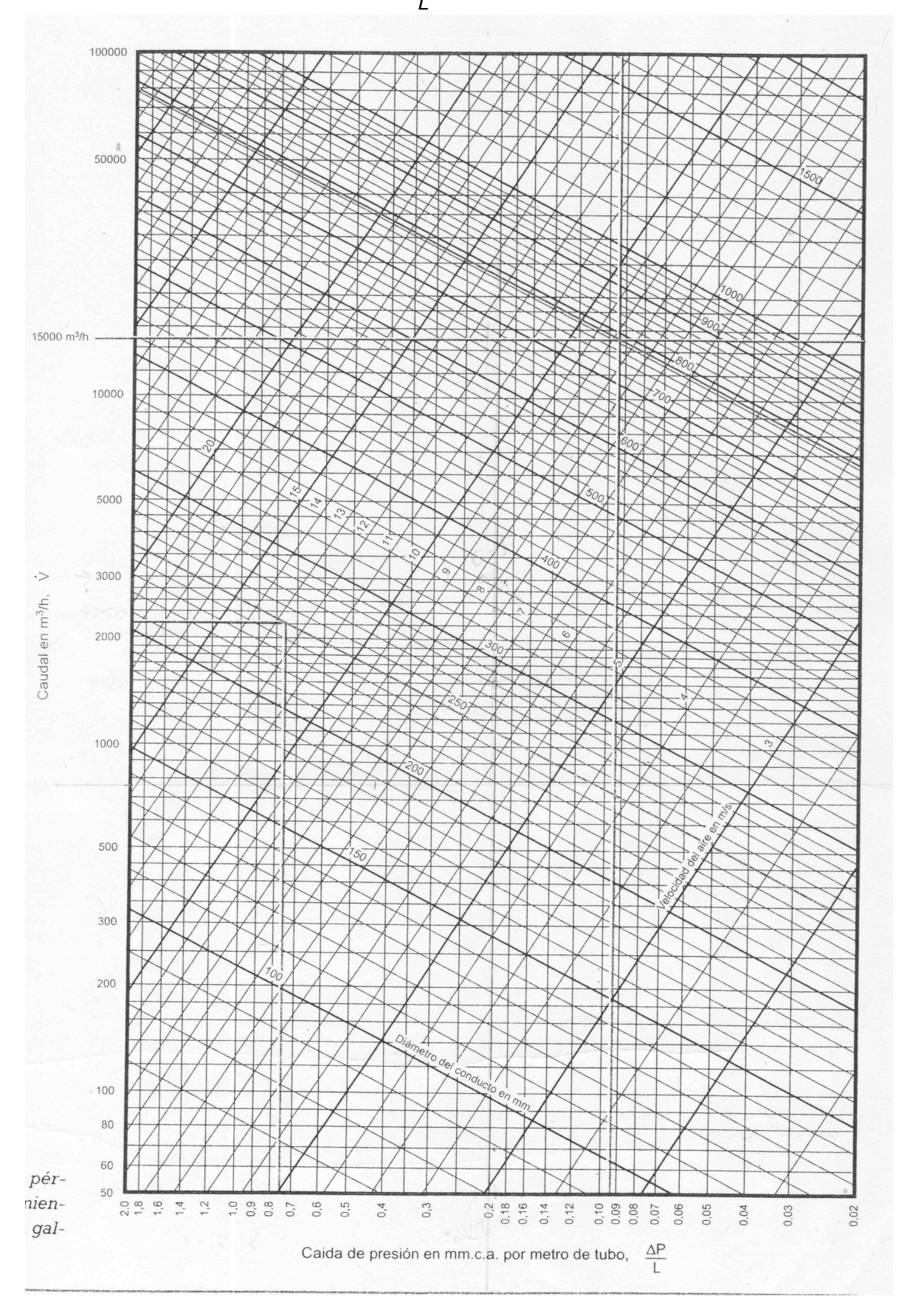

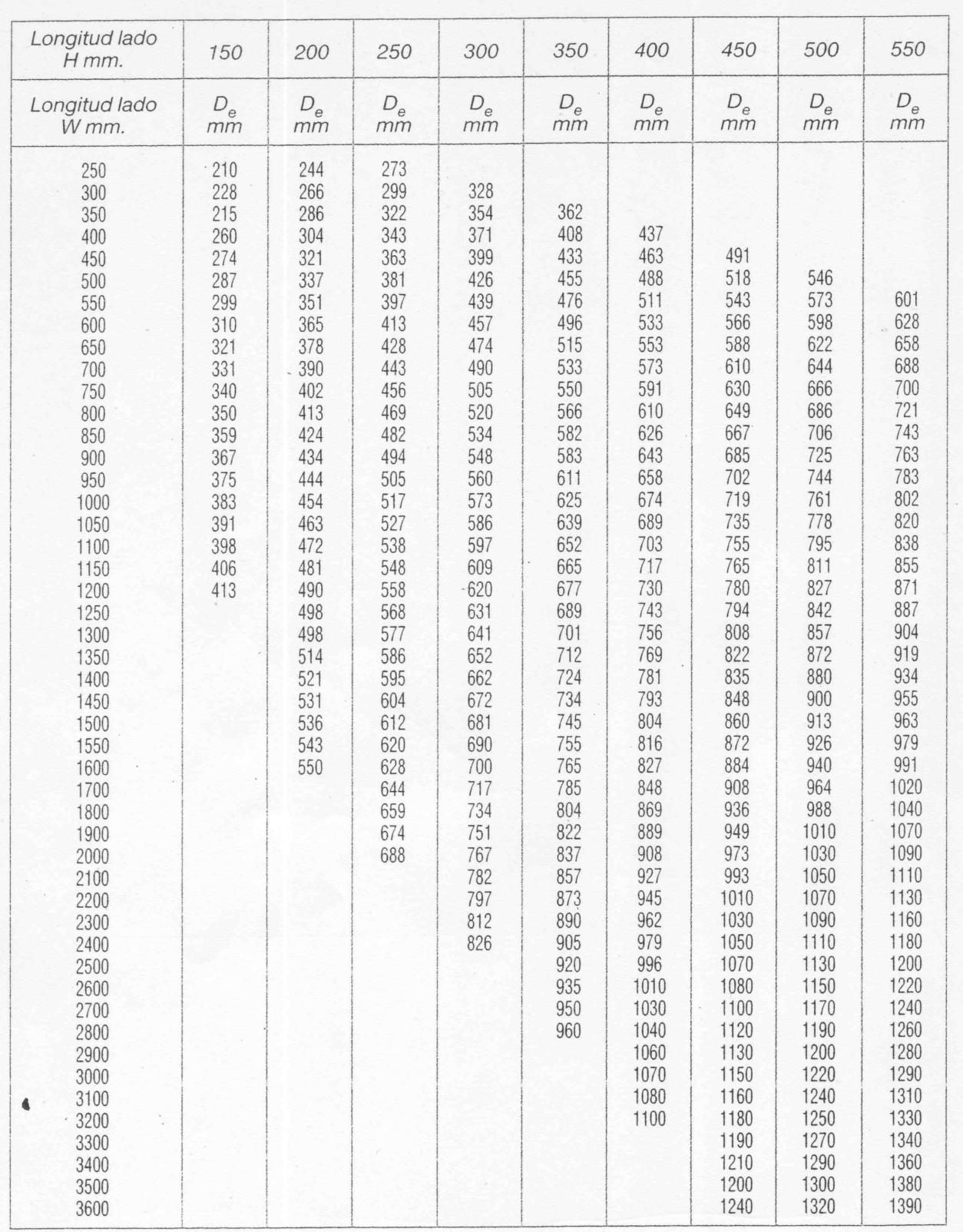

## TABLA 3. Diámetros equivalentes  $(D_e)$ .

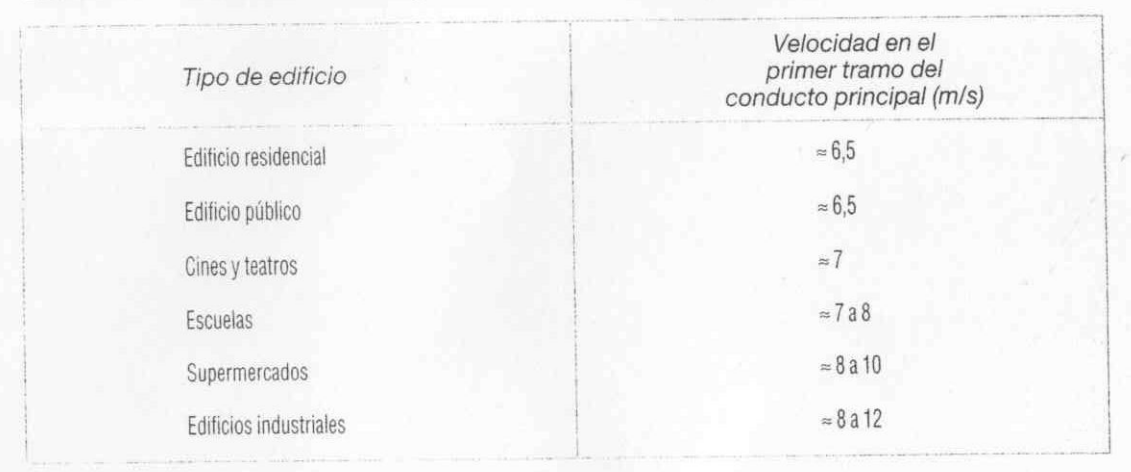

# TABLA 7. Velocidad en el primer tramo para diversos tipos de edificios.